Документ под ИНЦОСТЕРСТВО НАУКИ И ВЫСШЕГО ОБРАЗОВАНИЯ РОССИЙСКОЙ ФЕДЕРАЦИИ Дата подписания: 12.**Федержтыное государс**твенное автономное образовательное учреждение **высшего образования** 10730ffe6b1ed036b744b6e9d97700b86**f5d4d7<sub>d</sub>eдов</mark>ательский технологический университет «МИСИС» Новотроицкий филиал** Информация о владельце: ФИО: Котова Лариса Анатольевна Должность: Директор филиала Уникальный программный ключ:

# Рабочая программа дисциплины (модуля)

# **Основы автоматизированного проектирования**

Закреплена за подразделением Кафедра металлургических технологий и оборудования (Новотроицкий филиал)

Направление подготовки 15.03.02 Технологические машины и оборудование

Профиль

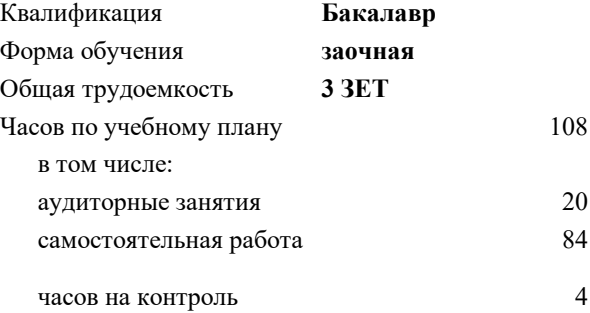

зачет с оценкой 4 Формы контроля на курсах:

#### **Распределение часов дисциплины по курсам**

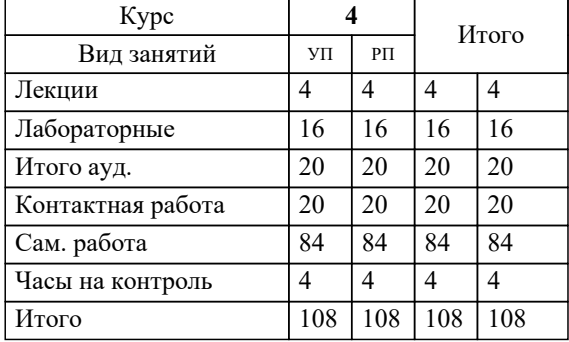

#### **Основы автоматизированного проектирования** Рабочая программа

Разработана в соответствии с ОС ВО:

Самостоятельно устанавливаемый образовательный стандарт высшего образования Федеральное государственное автономное образовательное учреждение высшего образования «Национальный исследовательский технологический университет «МИСИС» по направлению подготовки 15.03.02 Технологические машины и оборудование (уровень бакалавриата) (приказ от 02.12.2015 г. № № 602 о.в.)

#### Составлена на основании учебного плана:

Направление подготовки 15.03.02 Технологические машины и оборудование Профиль. Металлургические машины и оборудование, 15.03.02\_19\_Технологич. машины и оборудование\_Пр1\_заоч\_2020.plz.xml , утвержденного Ученым советом ФГАОУ ВО НИТУ "МИСиС" в составе соответствующей ОПОП ВО 21.05.2020, протокол № 10/зг Утверждена в составе ОПОП ВО:

Направление подготовки 15.03.02 Технологические машины и оборудование Профиль. Металлургические машины и оборудование, , утвержденной Ученым советом ФГАОУ ВО НИТУ "МИСиС" 21.05.2020, протокол № 10/зг

**Кафедра металлургических технологий и оборудования (Новотроицкий филиал)** Рабочая программа одобрена на заседании

Протокол от 18.06.2020 г., №11

Руководитель подразделения к.т.н, доцент, Шаповалов А.Н.

### **1. ЦЕЛИ ОСВОЕНИЯ**

1.1 Ознакомить общими принципами конструирования машин и агрегатов металлургического производства, содержанием и стадиями разработки конструкторской документации.

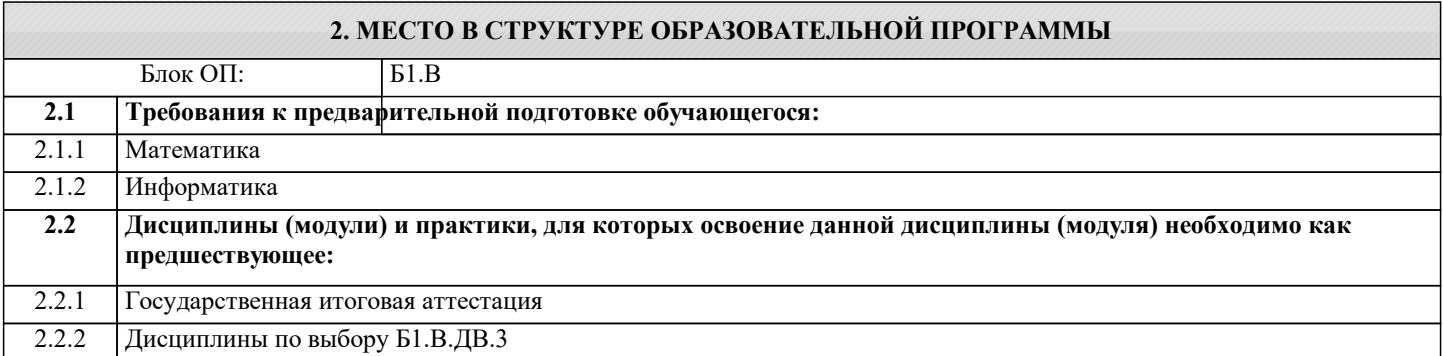

#### **3. РЕЗУЛЬТАТЫ ОБУЧЕНИЯ ПО ДИСЦИПЛИНЕ, СООТНЕСЕННЫЕ С ФОРМИРУЕМЫМИ КОМПЕТЕНЦИЯМИ**

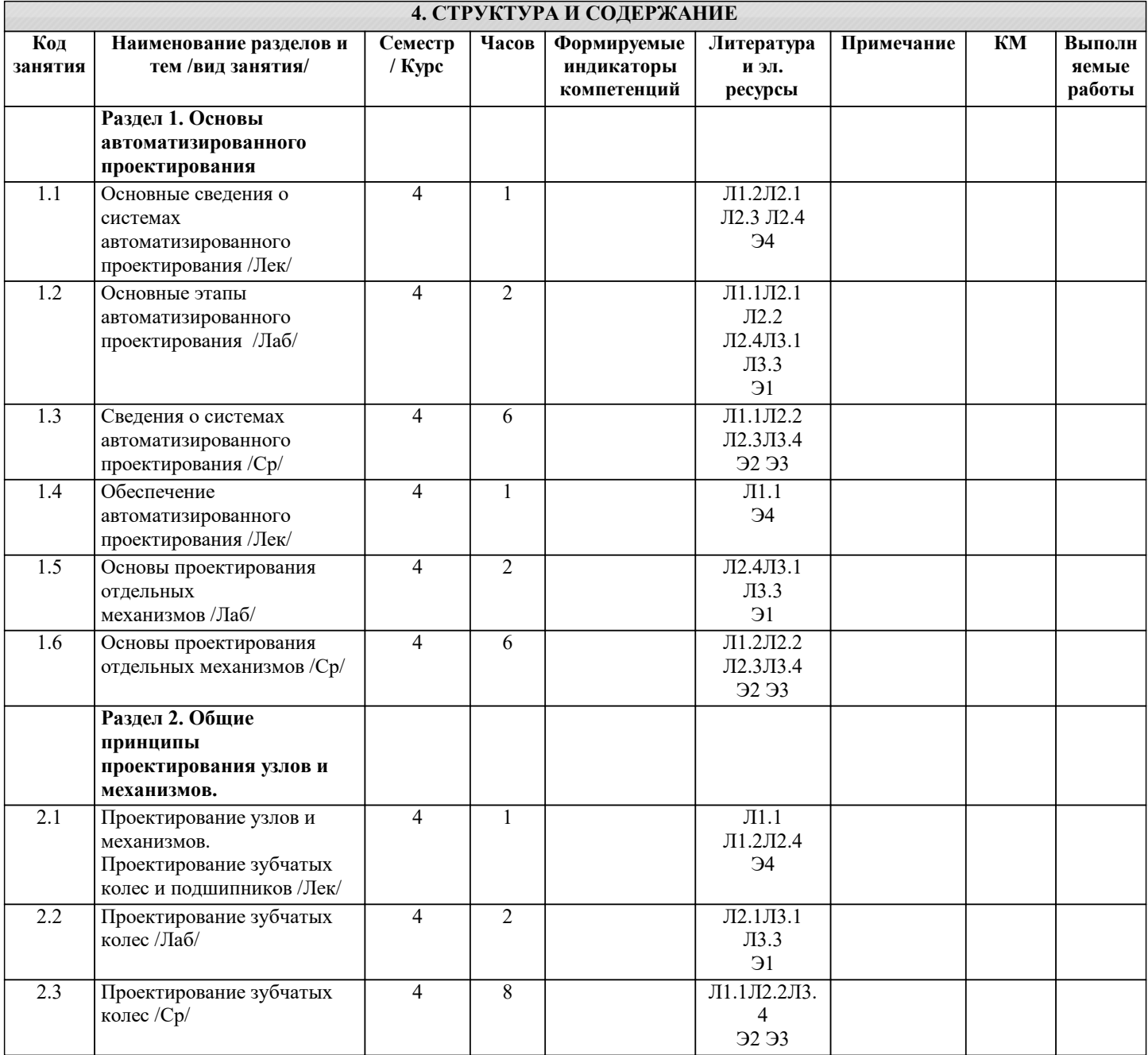

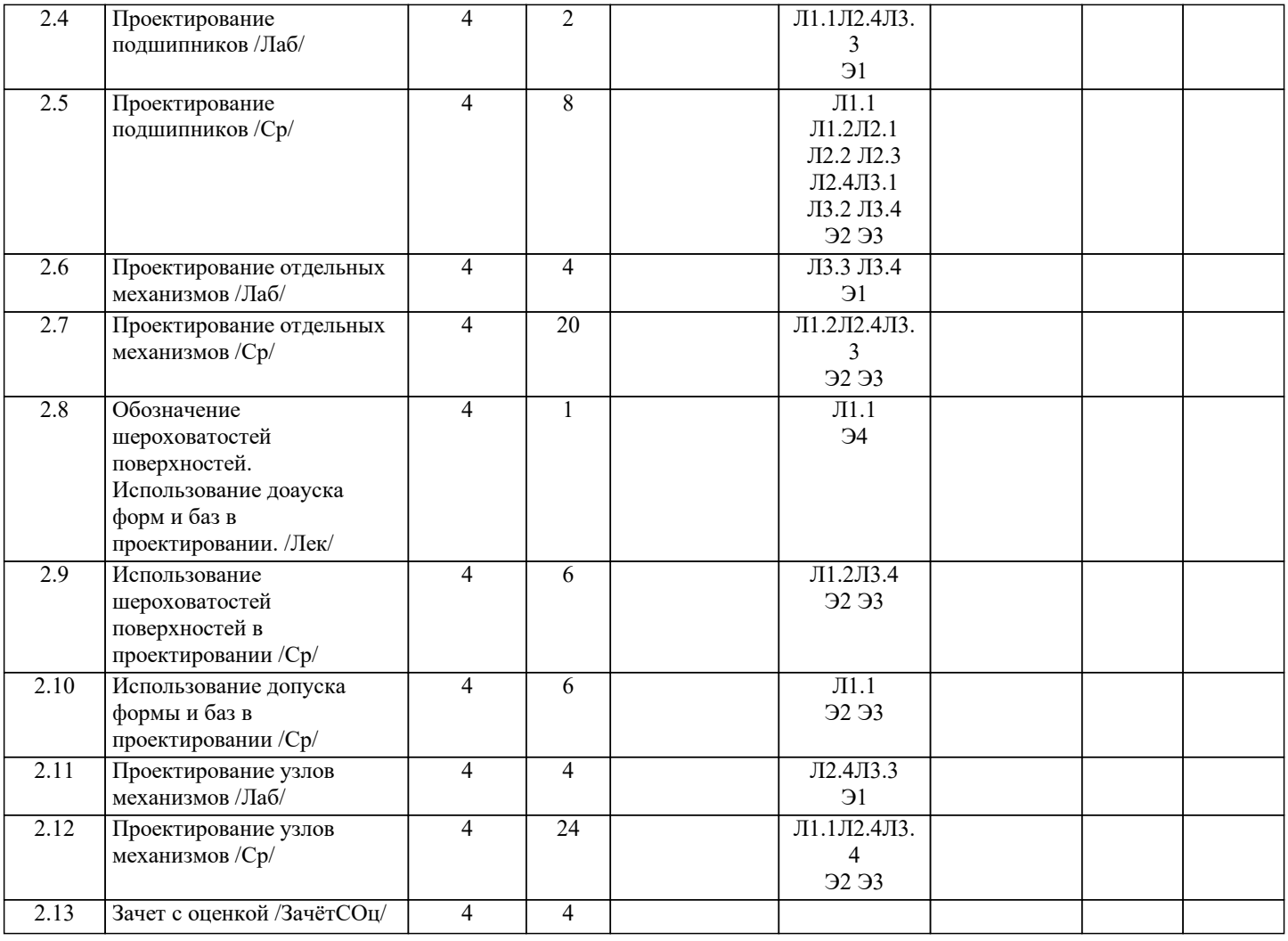

## **5. ФОНД ОЦЕНОЧНЫХ МАТЕРИАЛОВ**

#### **5.1. Вопросы для самостоятельной подготовки к экзамену (зачёту с оценкой)**

- Темы вопросов для подготовки к контрольной работе №1 (ОПК-5.1-З1,ПК-1.2-З1)
- 1.Основные сведения о системах автоматизированного проектирования.
- 2.Обеспечение автоматизированного проектирования.
- 3.Виды обеспечения систем автоматизированного проектирования.
- 4.Методы проектирования.
- 5.Структура проектирования, текстовая и графическая документация.
- 6.Единая система конструкторской документации (ЕСКД). Назначение и содержание.
- 7.Виды изделий и их структура. Детали. Сборочные единицы. Комплекты.
- 8.Виды и комплектность конструкторских документов. Основная номенклатура документов.
- 9.Стадии разработки, этапы выполнения, рассмотрения и предложения. Эскизный проект.
- 10.Технический проект. Разработка рабочей документации. Чертежи. Основные надписи. Текстовые документы.
- 11.Организация проектирования. Техническая документация. Стандарты. Согласование комплектующих изделий и материалов. Порядок построения, изложения и оформления технических условий.

Темы вопросов для подготовки к контрольной работе №2 (ОПК-5.1-З1,ПК-1.2-З1)

1.Принципы конструирования металлургических машин: экономические основы, долговечность, эксплуатационная надежность, образование производных машин на базе унификации.

- 2.Особенности конструирования.
- 3.Соединительные элементы (виды назначение).
- 4.Правила конструирования.
- 5.Проектирование зубчатых колес.
- 6.Проектирование подшипников.
- 7.Конструирование подшипниковых узлов.
- 8.Выбор рекомендуемых материалов соответствующих требований.
- 9.Проектирование узлов механизмов.
- 10.Обозначение шероховатостей поверхностей.
- 11.Обозначение допуска формы и баз.
- 12.Конструирование механически обрабатываемых деталей: выбор рациональной точности, подход и выход
- обрабатывающего инструмента, рекомендации по конкретным видам обработки.
- 13.Сварные соединения: виды, правила конструирования, повышение прочности, рекомендации по конкретным видам сварки.
- 14.Рациональные конструкции соединений: заклепочных, прессовых, шпоночных, шлицевых, фрикционных и др.
- Вопросы для самостоятельной подготовке к зачету.(ОПК-5.1-З1,ПК-1.2-З1)
- 1.Основные сведения о системах автоматизированного проектирования.
- 2.Обеспечение автоматизированного проектирования.
- 3.Виды обеспечения систем автоматизированного проектирования.
- 4.Методы проектирования.
- 5.Структура проектирования, текстовая и графическая документация.
- 6.Единая система конструкторской документации (ЕСКД). Назначение и содержание.
- 7.Виды изделий и их структура. Детали. Сборочные единицы. Комплекты.
- 8.Виды и комплектность конструкторских документов. Основная номенклатура документов.
- 9.Стадии разработки, этапы выполнения, рассмотрения и предложения. Эскизный проект.
- 10.Технический проект. Разработка рабочей документации. Чертежи. Основные надписи. Текстовые документы.
- 11.Организация проектирования. Техническая документация. Стандарты. Согласование комплектующих изделий и материалов. Порядок построения, изложения и оформления технических условий.
- 12.Принципы конструирования металлургических машин: экономические основы, долговечность, эксплуатационная надежность, образование производных машин на базе унификации.
- 13.Особенности конструирования.
- 14.Соединительные элементы (виды назначение).
- 15.Правила конструирования.
- 16.Проектирование зубчатых колес.
- 17.Проектирование подшипников.
- 18.Конструирование подшипниковых узлов.
- 19.Выбор рекомендуемых материалов соответствующих требований.
- 20.Проектирование узлов механизмов.
- 21.Обозначение шероховатостей поверхностей.
- 22.Обозначение допуска формы и баз.
- 23.Конструирование механически обрабатываемых деталей: выбор рациональной точности, подход и выход
- обрабатывающего инструмента, рекомендации по конкретным видам обработки.
- 24.Сварные соединения: виды, правила конструирования, повышение прочности, рекомендации по конкретным видам сварки.
- 25.Рациональные конструкции соединений: заклепочных, прессовых, шпоночных, шлицевых, фрикционных и др.

#### **5.2. Перечень работ, выполняемых по дисциплине (модулю, практике, НИР) - эссе, рефераты, практические и расчетно-графические работы, курсовые работы, проекты и др.**

### Домашнее задание на тему: "Моделирование деталей и узлов механизмов".(ОПК-5.1-У1, В1, ПК-1.21-У1, В1)

**5.3. Оценочные материалы, используемые для экзамена (описание билетов, тестов и т.п.)**

Экзамен по дисциплине не предусмотрен.

#### **5.4. Методика оценки освоения дисциплины (модуля, практики. НИР)**

Зачет выставляется на основе текущих проверочных работ и домашней работы

Критерии оценки домашней работы:

Оценка "зачтено" ставится, если:

- правильно выполнены все задания контрольной работы с учетом рекомендаций, сформулированных в заданиях;

- работа оформлена в соответствии с требованиями.

Оценка "не зачтено" ставится, если:

- неверно выполнено одно задание контрольной работы;

- работе оформлена не по требованиям.

Критерии оценки лабораторных работ

Работа зачтена если: правильно выполнены все задания (графические построения), формат оформлен по всем правилам ГОСТ.

Зачет выставляется на основе текущих проверочных работ и домашней работы.

#### **6. УЧЕБНО-МЕТОДИЧЕСКОЕ И ИНФОРМАЦИОННОЕ ОБЕСПЕЧЕНИЕ**

#### **6.1. Рекомендуемая литература 6.1.1. Основная литература** Авторы, составители Заглавие Библиотека Издательство, год, эл. адрес Л1.1 С.М.Горбатюк, А.В.Семёнов Конструирование машин и оборудования металлургических производств. Основы трёхмерного автоматизированного конструирования деталей и узлов машин с использованием программы Autodesk Inventor. Ч.1. Конструирование деталей: Учебн. пособие № 1286 М.: ИД МИСиС, 2008, http://elibrary.misis.ru Л1.2 С.А.Иванов, А.В.Нефедов, Н.А.Чиченев Проектирование и оптимизация конструкций машин и оборудования: Учебник НФ НИТУ «МИСиС», 2014, http://elibrary.misis.ru **6.1.2. Дополнительная литература** Авторы, составители Заглавие Библиотека Издательство, год, эл. адрес Л2.1 Н.Д.Лукашкин, Л.С.Кохан. А.М.Якушев Конструкция и расчёт машин и агрегатов металлургических заводов: Учебник М.: ИКЦ "Академия", 2003, Л2.2 Иванов А.С. Конструирование машин: Шаг за шагом: : Учебник, В 2 -х т М.: МГТУ им. Н.Э.Баумана, 2003, Л2.3 Т.М.Третьяк, В.Д.Задорожный Автоматизированное проектирование металлургических машин и оборудования. Пространственное моделирование и проектирование в программной среде КОМПАС 3D: Учебн.пособие Новотроицк, 2005, Л2.4 А.А.Королёв Конструкция и расчёт машин и механизмов прокатных станов: Учебник М.: Металлургия, 1985, **6.1.3. Методические разработки**

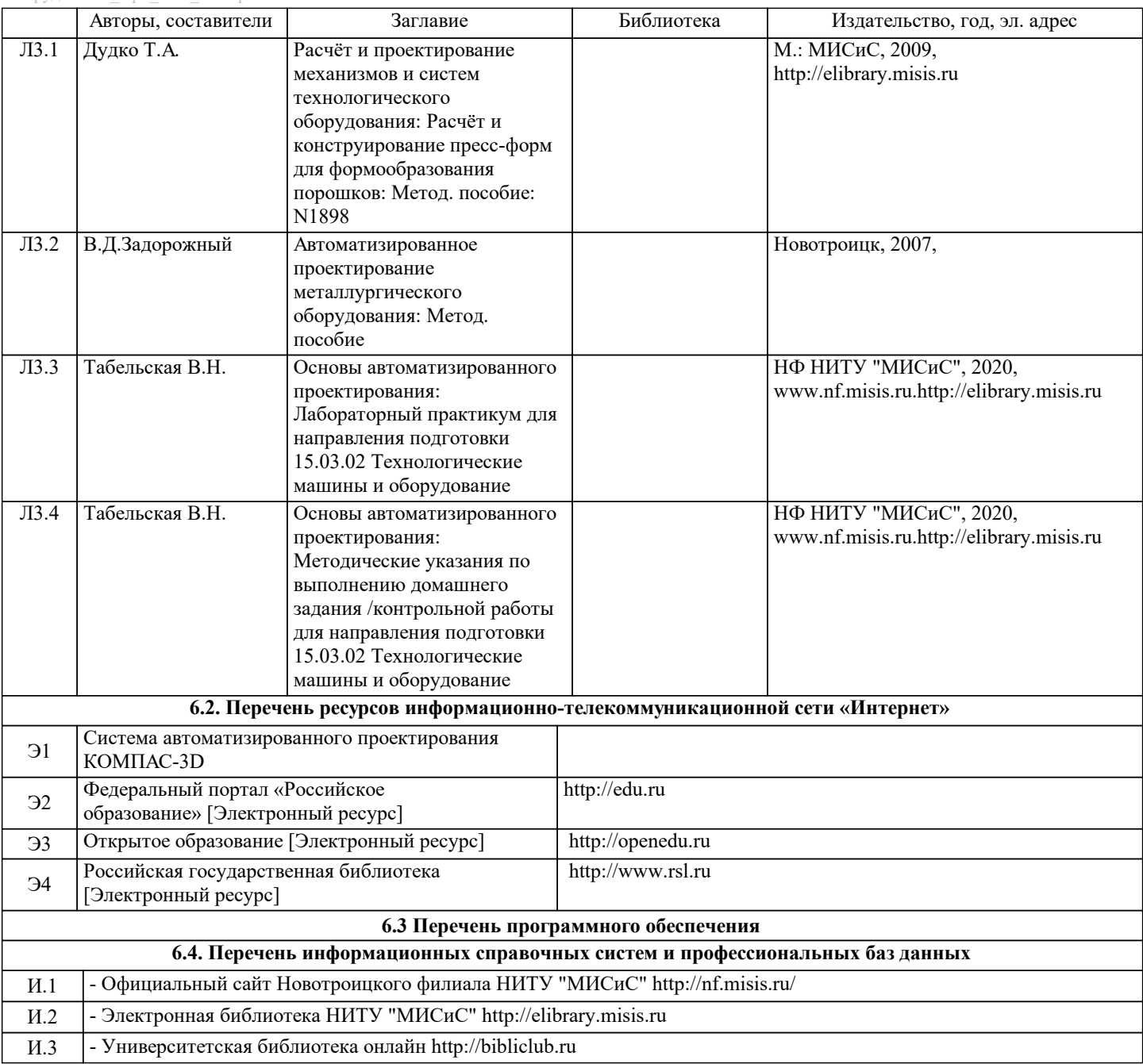

## **8. МЕТОДИЧЕСКИЕ УКАЗАНИЯ ДЛЯ ОБУЧАЮЩИХСЯ**

Данную дисциплину обучающиеся изучают на старших курсах обучения. Перед изучением курса необходимо прежде всего ознакомиться с программой, приобрести учебную литературу и тщательно продумать календарный рабочий план самостоятельной учебной работы, согласуя его с учебным графиком и планами по другим учебным дисциплинам курса. Надо учитывать уровень своей подготовки по компьютерной графике, деталям машин и др.

Правильно построенные самостоятельные занятия разрешат трудности в изучении этой дисциплины и научат обучающегося пользоваться САПР при выполнении чертежно-конструкторской документации. Изучаемая дисциплина способствует развитию пространственного воображения (мышления), умению «читать» чертежи, с помощью чертежа передавать свои мысли и правильно понимать мысли другого, что крайне необходимо инженеру, а так же стать уверенным пользователем ПК (использование САПР).

В ходе данного курса обучающиеся изучают основные правила выполнения и оформления конструкторской документации с применением систем автоматизированного проектирования.

Изучение курса основывается на знаниях и умениях работы в программе КОМПАС-3D, а так же нормативных документах, государственных стандартах Единой системы конструкторской документации (ЕСКД). Курс дает обучающимся умения и навыки, позволяющие излагать технические идеи с помощью чертежа, а также понимать по чертежу объекты

машиностроения и принцип действия изображаемого технического изделия с использованием компьютерных технологий. Применение современных систем автоматизированного проектирования (САПР) позволяет автоматизировать самую трудоемкую проектно - конструкторскую часть работы - разработку чертежей.

В настоящее время существует большое количество САПР различной сложности и назначения, таких как Autocad, SolidWorks, КОМПАС-3D и т.д. Большинство технических вузов России выбрали комплекс систем автоматизированного проектирования КОМПАС-3D.

КОМПАС-3D — самая популярная российская САПР, являющаяся любимым инструментом сотен тысяч инженеров-

конструкторов и проектировщиков в России и многих других странах. Всенародное признание ему обеспечили мощный функционал, простота освоения и работы, поддержка российских и международных стандартов, широчайший набор отраслевых приложений.

Сейчас работодатели при трудоустройстве выпускника технического вуза зачастую указывают основным требованием знание программы КОМПАС-3D. Поэтому изучать эту программу обучающимся необходимо (кроме того, освоение ее позволяет значительно сократить время работы над курсовыми проектами по основным техническим дисциплинам). Если в процессе изучения курса у обучающегося возникли трудности, то он может обратиться за консультацией к преподавателю.